# **FORT WAYNE**

# **General Course Information for MA 15300, MA 15400, and MA 15900 Purdue University Fort Wayne**

# **1. The Course Goals**

Many students take this course because it is required for their degree. But there are better reasons than that! In *College Algebra* (MA 15300), *Trigonometry* (MA 15400), and *Precalculus* (MA 15900) you will:

- Highlight the link of mathematics to the real world.
- Develop a wide base of mathematical knowledge, including
	- o basic skills and concepts,
	- a functional view of mathematics, including graphical, algebraic, numerical, and contextual viewpoints,
	- o properties and applications of some of the basic families of functions
	- geometric visualization,
	- o problem solving, predicting, critical thinking, and generalizing.
- Incorporate the use of general academic skills such as
	- o communicating mathematics concepts,
	- o understanding and using technology, and
	- o working collaboratively.

*The above aligns with the foundational intellectual skills for quantitative reasoning in the [Indiana General Education](http://catalog.pfw.edu/content.php?catoid=49&navoid=1452) [Core](http://catalog.pfw.edu/content.php?catoid=49&navoid=1452))* , *the goals of the [Purdue Fort Wayne Baccalaureate Framework](https://www.pfw.edu/academics/programs/baccalaureate-framework.html), and is based on the guidelines of the Mathematical Association of America's subcommittee, Curriculum Renewal Across the First Two Years (See [maa.org/cupm/crafty](http://maa.org/cupm/crafty) and [maa.org/sites/default/files/pdf/CUPM/crafty/introreport.pdf#page=54](https://www.maa.org/sites/default/files/pdf/CUPM/crafty/introreport.pdf#page=54) )*

# **2. General Education Course Learning Outcomes**

The courses MA 15300, MA 15400, and MA 15900 address all eight outcomes in Area 2: Quantitative Reasoning of the Indiana General Education Core (listed below). Through hands-on activities and assessments you will

- create and interpret mathematical models to solve problems presented as real world situations,
- formulate, validate, and analyze solutions to problems using mental, paper and pencil, algebraic, and technology-based techniques as appropriate
- utilize graphing calculators to find the solution to problems which cannot be solved by pencil and paper, as well as explore mathematical patterns and visualize mathematical ideas,
- recognize and cite assumptions made in real world problem solving, and
- communicate your reasoning.

# **Indiana General Education Area 2 Quantitative Reasoning Competencies**

#### *Interpretation*

3.1. Interpret information that has been presented in mathematical form (e.g. with functions, equations, graphs, diagrams, tables, words, geometric figures).

#### *Representation*

Page  $\overline{\phantom{0}}$  3.2. Represent information/data in mathematical form as appropriate (e.g. with functions, equations, graphs, diagrams, tables, words, geometric figures).

#### *Mathematical Procedures*

3.3. Demonstrate skill in carrying out mathematical (e.g. algebraic, geometric, logical, statistical) procedures flexibly, accurately, and efficiently to solve problems.

# *Critical Thinking*

3.4. Analyze mathematical arguments, determining whether stated conclusions can be inferred.

#### *Application / Analysis*

- 3.5. Communicate which assumptions have been made in the solution process.
- 3.6. Analyze mathematical results in order to determine the reasonableness of the solution.
- 3.7. Cite the limitations of the process where applicable.

#### *Communication*

3.8. Clearly explain the representation, solution, and interpretation of the math problem.

See [www.pfw.edu/academics/general-education/](http://www.pfw.edu/academics/general-education/) for more information about the Indiana General Education Core.

#### **3. The Purdue Fort Wayne Baccalaureate Framework**

The Purdue Fort Wayne faculty have identified six foundations of baccalaureate education. These foundations provide the framework for all baccalaureate degree programs.

*Acquisition of Knowledge* Students will demonstrate breadth of knowledge across disciplines and depth of knowledge in their chosen discipline. In order to do so, students must demonstrate the requisite information- seeking skills and technological competencies.

*Application of Knowledge* Students will demonstrate the ability to integrate and apply that knowledge, and, in so doing, demonstrate the skills necessary for life-long learning.

*Personal & Professional Values* Students will demonstrate the highest levels of personal integrity and professional ethics.

*A Sense of Community* Students will demonstrate the knowledge and skills necessary to be productive and responsible citizens and leaders in local, regional, national, and international communities. In so doing, students will demonstrate a commitment to free and open inquiry and mutual respect across multiple cultures and perspectives.

*Critical Thinking and Problem Solving* Students will demonstrate facility and adaptability in their approach to problem solving. In so doing, students will demonstrate critical-thinking abilities and familiarity with quantitative and qualitative reasoning.

*Communication* Students will demonstrate the written, oral, and multimedia skills necessary to communicate effectively in diverse settings.

The foundations are interdependent, with each one contributing to the integrative and holistic education offered at the University.

#### **4. Keys to Success**

Your behavior is a key ingredient to your learning.

- You are expected to not only attend all class meetings, but participate in your group and contribute to the learning environment of the class as a whole. Travel plans, social functions on campus, appointments with an advisor, non-emergency appointments with your dentist, etc., are never an excuse to miss class.
- Be in your seat and ready to begin at the start of class and do not leave until the class is finished. Sit with your assigned group members.
- Come prepared to be engaged in learning mathematics. The classroom is not a place to read the newspaper, work on homework from other courses, send/receive text messages, or surf the Internet. Once you arrive to class, bring out your graphing calculator. Silence and put away any other electronic devices.
- Listen actively. When your instructor or your fellow students are talking to the class, be respectful, polite, and silent so that people around you can hear. Do not continue working in your group.
- To benefit from an interactive class, come to class prepared, having done the assigned reading and attempted the homework problems so you can contribute to your team. Ask questions if you have trouble as soon as you have difficulty. Use your instructor's office hours or the department's common office hour program.
- Show your work if the solution requires it, as opposed to just writing down an answer. Problem solving is a central focus of this course. Documenting the journey is at least as important as reporting the final destination.

# **5. Study Time Outside of Class**

This course requires a solid effort. During the Fall or Spring Semester, the faculty at IPFW expect you to study a minimum of 6 hours a week outside of class working on mathematics for MA 15300 or MA 15400 and 10 ten hours per week for MA 15900. This pace is accelerated in the summer sessions.

#### **6. Accessibility and Accommodations**

If you have a disability and need assistance, special arrangements can be made to accommodate most needs. Contact the Director of Services for Students with Disabilities (SSD). They are located at Walb Student Union, Room 113, telephone 481-6658, as soon as possible to work out the details. Once the Director has provided you with a letter attesting to your needs for modification, bring the letter to your instructor. For more information, please visit the Web Site for SSD: [pfw.edu/ssd/.](https://www.pfw.edu/offices/disabilities/)

#### **7. Prerequisite Skills**

MA 15300, MA 15400, and MA 15900 are intended for students who have completed two years of high school algebra. The prerequisite for MA 15300 or MA 15900 is completion of Intermediate Algebra MA 11300 with a B- or higher or placement by departmental exam. The prerequisite for MA 15400 is MA 15300 with a C- or higher or placement by departmental exam. It is assumed that you are proficient in many of the skills mentioned in the sections of the text called **Skills Refresher**.

Take a look at the kinds of problem below. If they do not look familiar, perhaps you need to drop the class and take either the prerequisite *Intermediate Algebra* MA 11100, or even a course lower than MA 11100. Click on the link [pfw.edu/departments/coas/depts/math/courses/math-placement.html](https://www.pfw.edu/departments/coas/depts/math/courses/math-placement.html) for more details about the topic, additional free online practice from Khan Academy, and related videos.

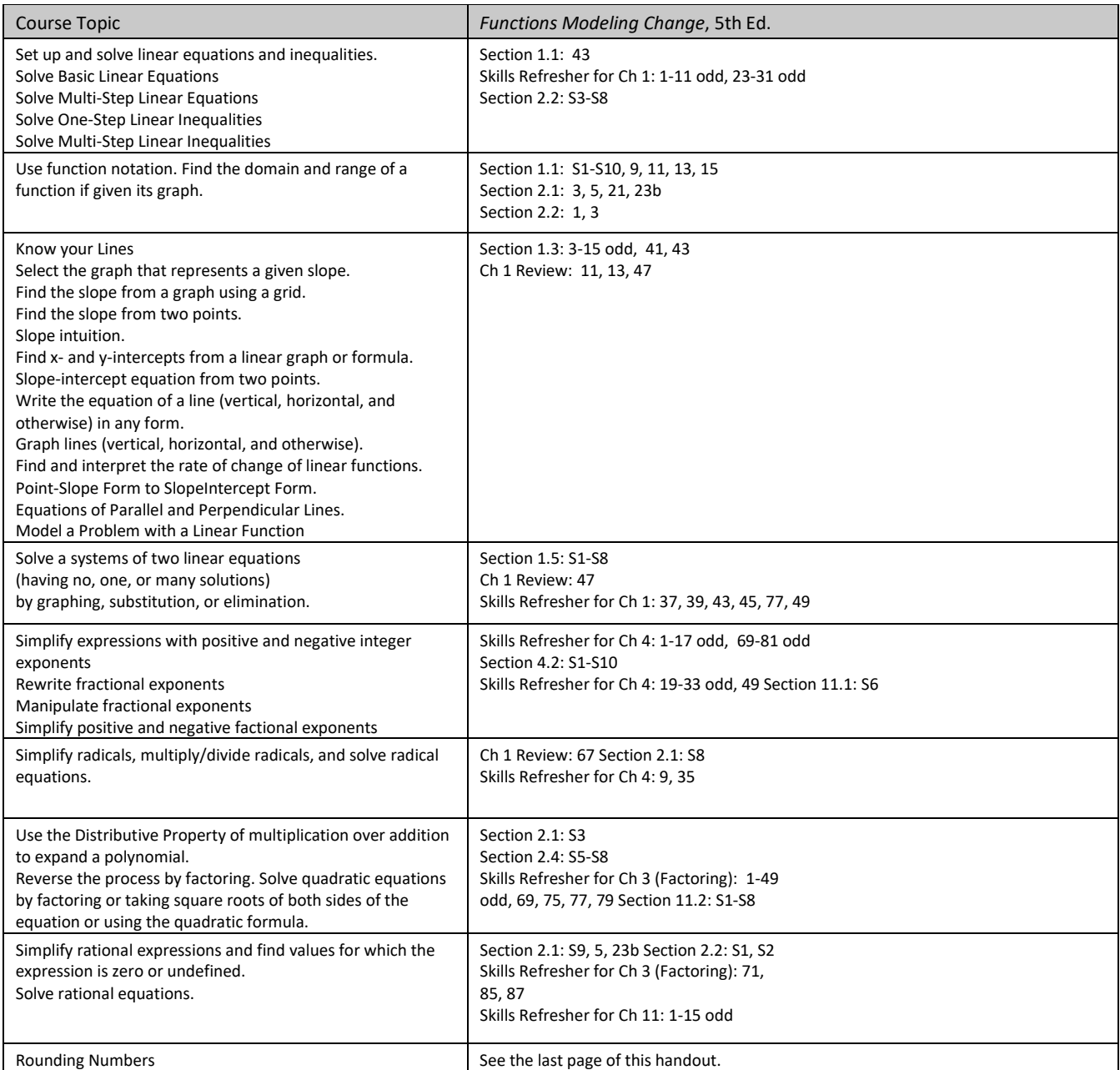

For MA 154, in addition to the above, se[e pfw.edu/departments/coas/depts/math/courses/math-placement.html](https://www.pfw.edu/departments/coas/depts/math/courses/math-placement.html) for more practice questions. Work these problems to make sure you have the tools you need to succeed.

#### **8. Calculator**

You will be required to use a graphing calculator for activities and assignments in and out of class. This is not optional. The TI-83,TI-83 Plus or TI-84 Plus, TI-84 Plus CE is strongly recommended. You may use another equivalent calculator\* but you will be responsible for understanding how to use it. Your instructor will be most familiar with the TI-83/84 or TI-83/84 Plus and may not be able to offer you help with other calculators.

\*Your calculator should have features which enable you to find intersection points, zeros (or roots), and maximum/minimum points of graphs. If you have questions whether your model of calculator is allowed, ask your instructor.

**Graphing Calculator Loan Program:** You can rent a TI-83 or TI-83 Plus for the semester for a nominal fee from the Student Government Association [\(pfw.edu/affiliates/stugov/\)](https://www.pfw.edu/affiliates/stugov/index.html) located in the Walb Student Union Room 225 (260-481-6586). See [pfw.edu/affiliates/stugov/services/calculator-rentals.](https://www.pfw.edu/affiliates/stugov/services/calculator-rentals)

#### **9. A Team Approach to Problem Solving**

A primary goal in this course is the ability to work as a functioning member of a team to solve challenging problems and analyze mathematical information. Working in a group not only helps you develop the interpersonal skills required for the workplace, but will help you meet many other course goals as well:

- communicating your reasoning orally,
- actively listening and understanding the reasoning of other team members, and
- creating logical arguments. If you can't explain it, it is likely you don't fully understand it.

#### **Group Roles**

Effective groups are organized and have clearly defined roles for its members. Group roles could include:

*Manager* – encourages all members of the group to participate in the discussion and share their ideas, keeps the group on task, and takes one of the other roles if one of the group members is absent.

*Reader* – reads the problem aloud to the group. Afterwards, takes on other roles, such as Quality Controller.

*Scribe* –- writes up the group's solution to the problem for presentation to the class, showing the necessary steps to the solution and, if appropriate, writing verbal interpretations of the mathematical concepts in complete sentences.

*Quality Controller* – double-checks for correctness, capitalizing on multiple perspectives where appropriate.

#### **10. Internet Resources and your Computer Lab Account**

Student-access computer labs are located around campus. For a complete list, go to the Information Technology Services Website at **<http://pfw.edu/its/>** , click on **Resources & Services** and then **Facilities**. You will should see a link for **Student open access computer labs**. To use the computers in these labs you must have an activated your university computer Lab Account, which you received when you enrolled. If you need assistance, contact the IPFW Help Desk, 260-481-6030, or Kettler 206, or email helpdesk@ipfw.edu.

MA 15300 Website:<https://www.pfw.edu/departments/coas/depts/math/courses/math-153.html> MA 15400 Website:<https://www.pfw.edu/departments/coas/depts/math/courses/math-154.html>

#### **11.** *e-Homework (eHW)*

Page 4 You will be required to us a Web-based electronic homework (*eHW*) system, which immediately grades your answers and provides worked-out solutions for you to have virtually unlimited practice.

*Getting to the eHW Site* To access eHW, go to [pfw.edu/departments/coas/depts/math/courses/e-homework.html](https://www.pfw.edu/departments/coas/depts/math/courses/e-homework.html)**.** This link is also reachable from the Math Department page at [pfw.edu/math](https://www.pfw.edu/departments/coas/depts/math/index.html) under *e-Homework*.

*Purchasing an eHW Access Code (User ID and Password)* On the **e-Homework** Page, you can click on a link to get to the Web Store to purchase an access code for Möbius (formerly called Maple TA) at a nominal cost. Access codes are good for an entire year.

Upon purchasing your code you will be asked for your e-mail, which can be a personal email or a school email. Please carefully enter your information.

For example, if George Washington were a student at PFW, his e-mail might likely be something like the following:

**washg01@pfw.edu**

E-mail addresses like the one below no longer exist after October 17, 2018:

**washg01@students.ipfw.edu**

• Access codes can only be purchased online.

Page ഗ

- At the end of the transaction, the Web Store will display the access code and password. The code will also be e-mailed to you.
- For help purchasing an access code: call 1.888.667.6007 or e-mail [custservice@maplesoft.com](mailto:custservice@maplesoft.com)
- You can use a paypal account or a credit card to purchase the code. Unfortunately, a debit card or a pre-loaded department store credit card can not be used. If you do not have a credit card or paypal account, perhaps you can use a friend's card (and reimburse them). If all else fails, see your instructor for help.

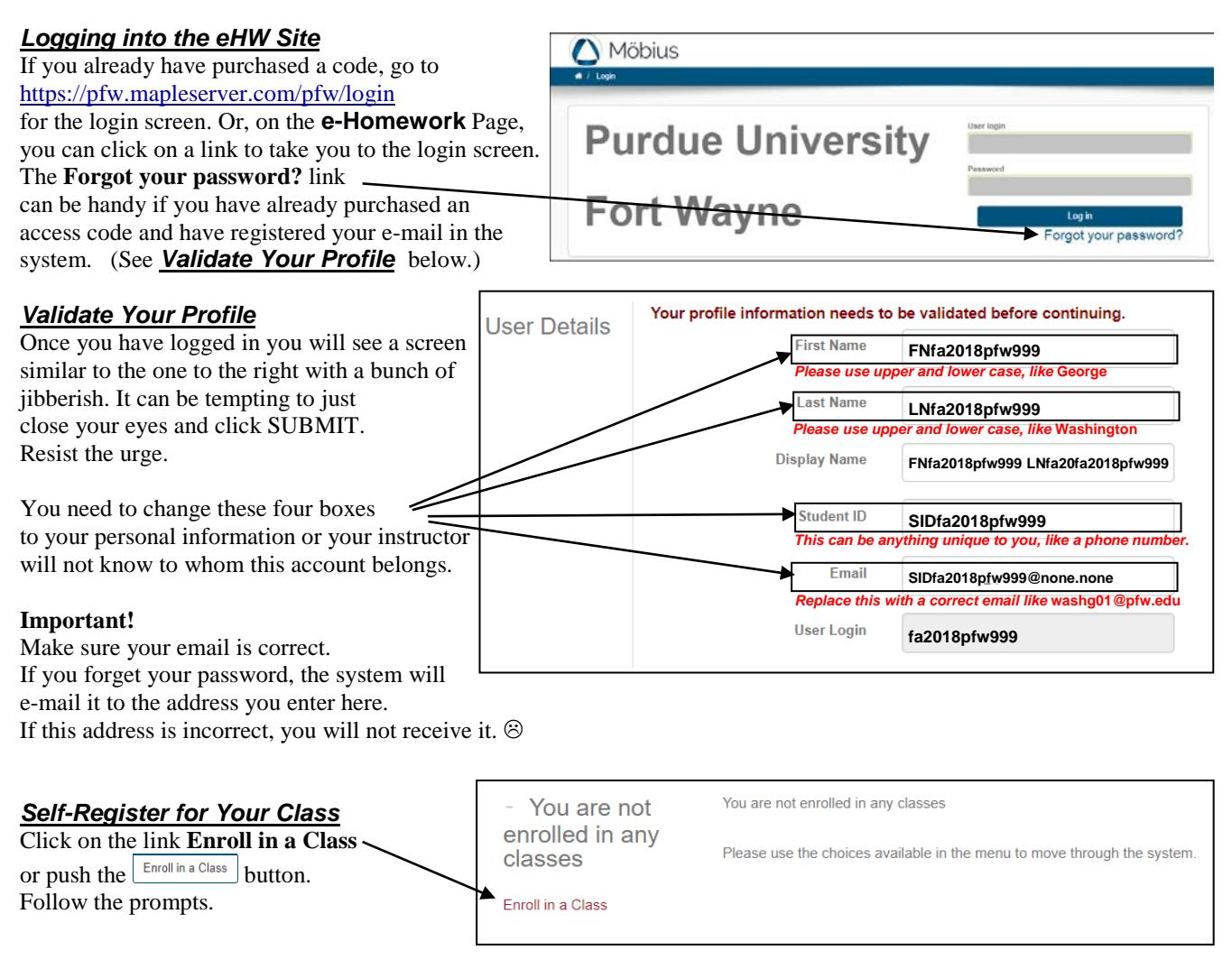

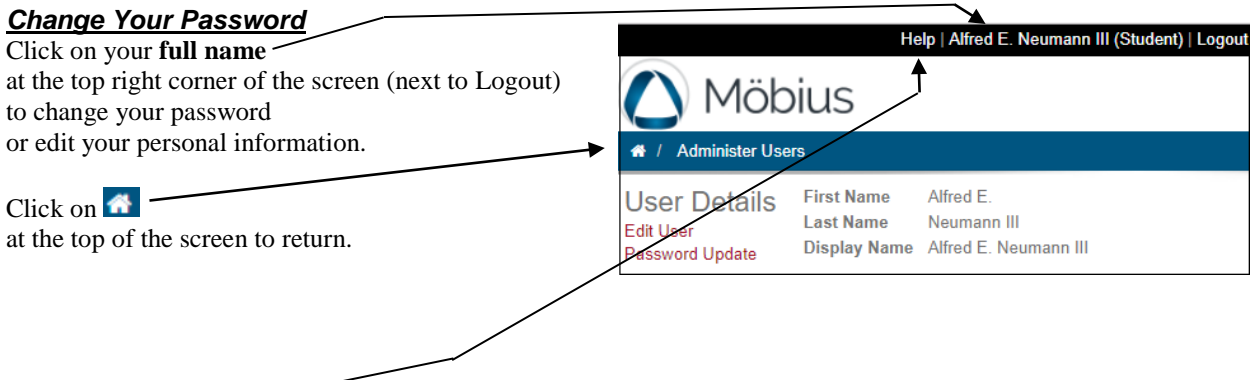

# *Need Help?*

Click on the **Help** link on the top of the screen next to your name for online help. You can also e-mail **ehwtechsupport@pfw.edu** to get help with technical issues. Describe the problem in as much detail as possible. Include your full name when sending an email. If you forgot your password, the **Forgot your password?** link on the login screen gets you an immediate response sent to the email address you have entered in your profile.

# *Tips*

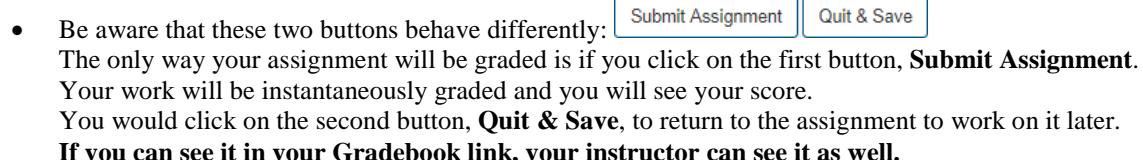

- **If you can see it in your Gradebook link, your instructor can see it as well.**<br>Once you have submitted your assignment and it is graded, click on  $\boxed{\text{View Details}}$  to view your graded Once you have submitted your assignment and it is graded, click on assignment and see any detailed feedback that is available, with an option to print.
- To make the most out of eHW, try the assignments as many times as you can. Use "Just for Practice" sets to see worked out solutions of problems that are similar to those on your assignment. Use the "Flash Cards" to hone in on particular learning outcomes.
- Some questions may be delivered to you one part at a time, such as the one shown below. After you enter your answer, click on  $\begin{bmatrix} \text{Verify} \\ \text{to move to the next part.} \end{bmatrix}$

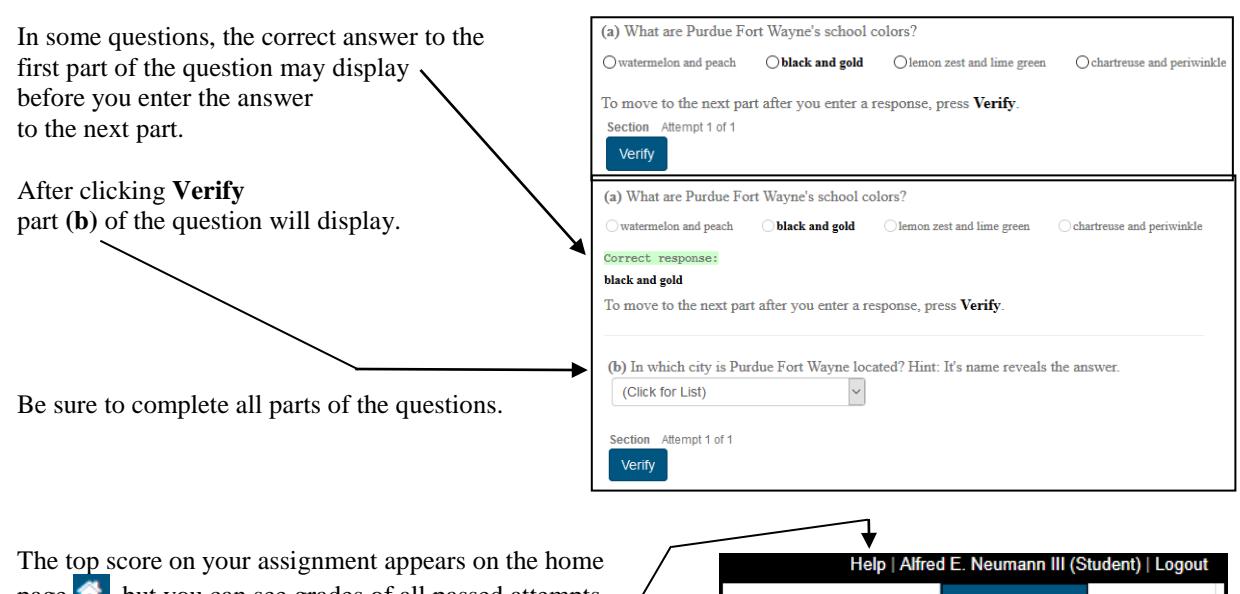

Click HERB

Gradebook -

**Grade Reports** 

<mark>← / My class / Class H</mark> View Past Results

External -

page  $\bigotimes$ , but you can see grades of all passed attempts and details of the solutions by clicking on the link **Gradebook > View Past Results**.

See online help

Page 6

for more on using the Gradebook.

#### *Working with Math in Responses*

You enter formulas similar to the way you do in a graphing calculator, following the rules for standard order of operations. Some helpful tips follow for entering responses.

# **Avoiding Common Math Errors**

- 1. *Exponents:* Use the caret, ^, for exponentiation, and the letter e for 2.718...
- 2. *Parentheses:* As on a graphing calculator, you must use parentheses. When in doubt, you can use the **Preview** option to see it look the way it would in a math text. Examples:

For  $2^{x/13}$ , you must type  $\sqrt{2^x(x/13)}$ not $\begin{vmatrix} 2^x x/13 \end{vmatrix}$  . . . which would be interpreted as 2 13 *x* For  $y = \frac{x}{4(x-2)}$ , you must type  $y = x/(4(x-2))$ not  $\boxed{y = x/4(x-2)}$  ... which would be interpreted as  $\frac{x}{4}(x-2)$ 

- 3. **Multiplication:** You can type an asterisk (i.e. \*) for multiplication, or just type a letter and a number together (i.e.  $2x$ ). However,  $\pi x$  (see #7 below) must be entered as  $p i * x$  and not  $p i x$ .
- 4. **Square Roots:** The square root function is sqrt(x) or you can just type  $x^*(1/2)$  or  $x^0.5$ instead. Note again that, like on a graphing calculator,  $\mathrm{x}$ ^1/2 means  $\frac{x^1}{2}$ .
- 5. *Absolute Value:* The absolute value function is abs(x), so something like  $2|x+1|-3$  would be typed as  $2abs(x+1)-3$ .
- 6. *Input of Functions:* You should always place the argument of a function in parentheses. For example, for  $\sqrt{3x}$  you must type sqrt(3x), not sqrt 3x which would be as  $\sqrt{3} \cdot x$ .

# **For MA 15400 or MA 15900 students especially:**

- 7. **π***:* Simply type Pi or pi. (However, not PI.) For **π***x*, enter pi\*x and not pix.
- 8. *Trigonometric Functions:* The names for common mathematical functions (sin, cos, etc.) are just what you would expect. The inverse trig functions are  $arcsin(x)$ ,  $arccos(x)$ , and  $arctan(x)$ . Also, trigonometric functions are all set to work in radians.

# *Using the Preview Option in Responses*

Page  $\blacktriangleright$  Use the **Preview** option to view your response as a typeset mathematics expression. **Preview** demonstrates how the system interprets your entry (inspecting it for misplaced parentheses and other unintended keystrokes).

For example, suppose you were to incorrectly type  $sqrt(179)+3/pi$  in the box in the following question.

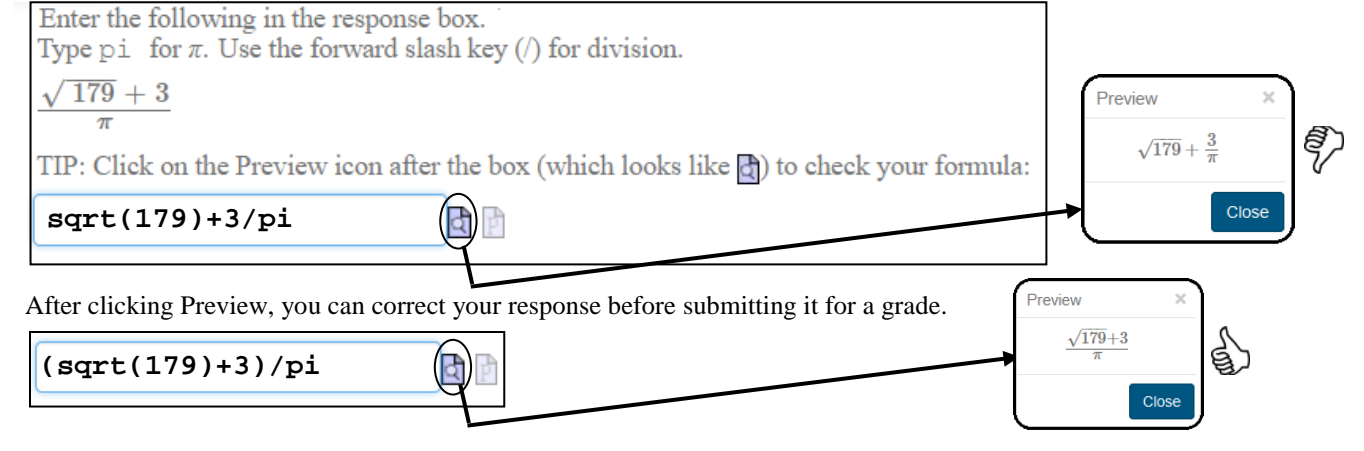

#### *Order of Operations*

Using order of operations correctly is part of the mathematical content of the course, not something extra to satisfy a picky piece of software. Order of precedence is as follows:

**P**arentheses **E**xponents **M**ultiplication and **D**ivision (from left to right) **A**ddition and **S**ubtraction (from left to right)

Some students use the mnemonic:

**P**lease **E**xcuse **M**y **D**ear **A**unt **S**ally

For example, if you were to compute  $8 \div 4 \times 2 + 3$ , multiplication and division outrank addition, but multiplication and division are the same rank.

$$
8 \div 4 \times 2 + 3 = \frac{8}{4} \times 2 + 3 = 4 + 3 = 7
$$

Notice this is what you would obtain from a graphing calculator:

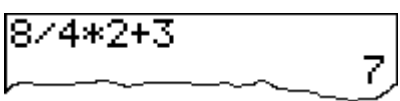

Rules for order of operations are necessary so that a unique value results. Consider the following:

$$
8 \div 4 \times 2 + 3 \;\neq\; \frac{8}{4 \times 2} \;+\; 3 = 1 \;+\; 3 \;=\; 4 \qquad \text{(*)}
$$

$$
8 \div 4 \times 2 + 3 \neq \frac{8}{4 \times 2 + 3} = \frac{8}{11}
$$

$$
8 \div 4 \times 2 + 3 \neq \frac{8}{4} \times (2 + 3) = 2 \times 5 = 10
$$

Parentheses outrank all operations. If your intention is to have  $\frac{8}{10} + 3$  $4 \times 2$ +  $\frac{1}{x^2}$  + 3, the fraction bar serves as a grouping symbol.

The expression  $\frac{8}{12} + 3$  $4 \times 2$ +  $\frac{8}{\times 2}$  + 3 is equivalent to  $\frac{8}{(4 \times 2)}$  + 3  $(4 \times 2)$  $\frac{6}{\times 2}$  + 3.

So if our intention is  $\frac{8}{12} + 3$  $\frac{6}{\times 2}$  + 3, we need parentheses: 8 ÷ (4 × 2) + 3. 4  $4 \times 2$ 

#### *Nested Parentheses*

To computers and graphing calculators, brackets such as [ or ] or braces such as { or } are not equivalent to parentheses. For example, to enter  $3^{2/(x+1)}$  you would type  $3^{\wedge}(2/(x+1))$ 

as opposed to  $3^{\lambda}(2/[x+1])$  .

$$
\mathrm{S}^{\mathrm{alg}_{\mathrm{c}}}
$$

# *Rules for Rounding*

Standard rules for rounding numbers apply.

For example, suppose we are rounding the following calculations to two decimal places.

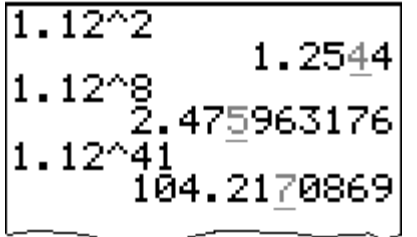

Look to the right of the rounding digit, which we have underlined.

If it is 4 or lower, we truncate. So to two decimal places,  $1.12^2 \approx 1.25$ 

If it is 5 or higher, we round up. So to two decimal places,  $1.12^8 \approx 2.48$ 

and to two decimal places,  $1.12^{41} \approx 104.22$ 

٦

What is 1.12<sup>23</sup> to two decimal places? Since the digit to the right of the rounding digit is 2, we have  $1.12^{23} \approx 13.55$ .

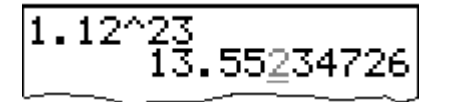

# **12. Help!**

 $\Gamma$ 

Page  $\mathcal{O}$  So you're working your hardest, doing the assignments, studying every night, but it's just not enough?

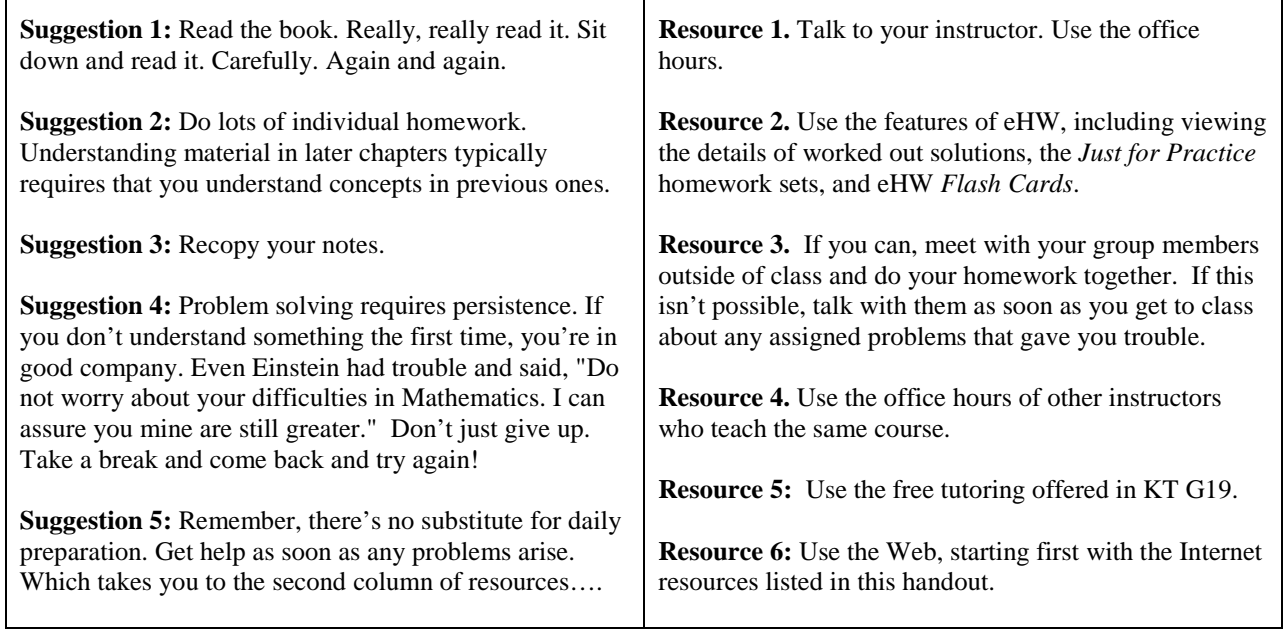

Τ